## **Comment s'inscrire aux activités de votre CMCAS depuis la plateforme "Mes Activités" ?**

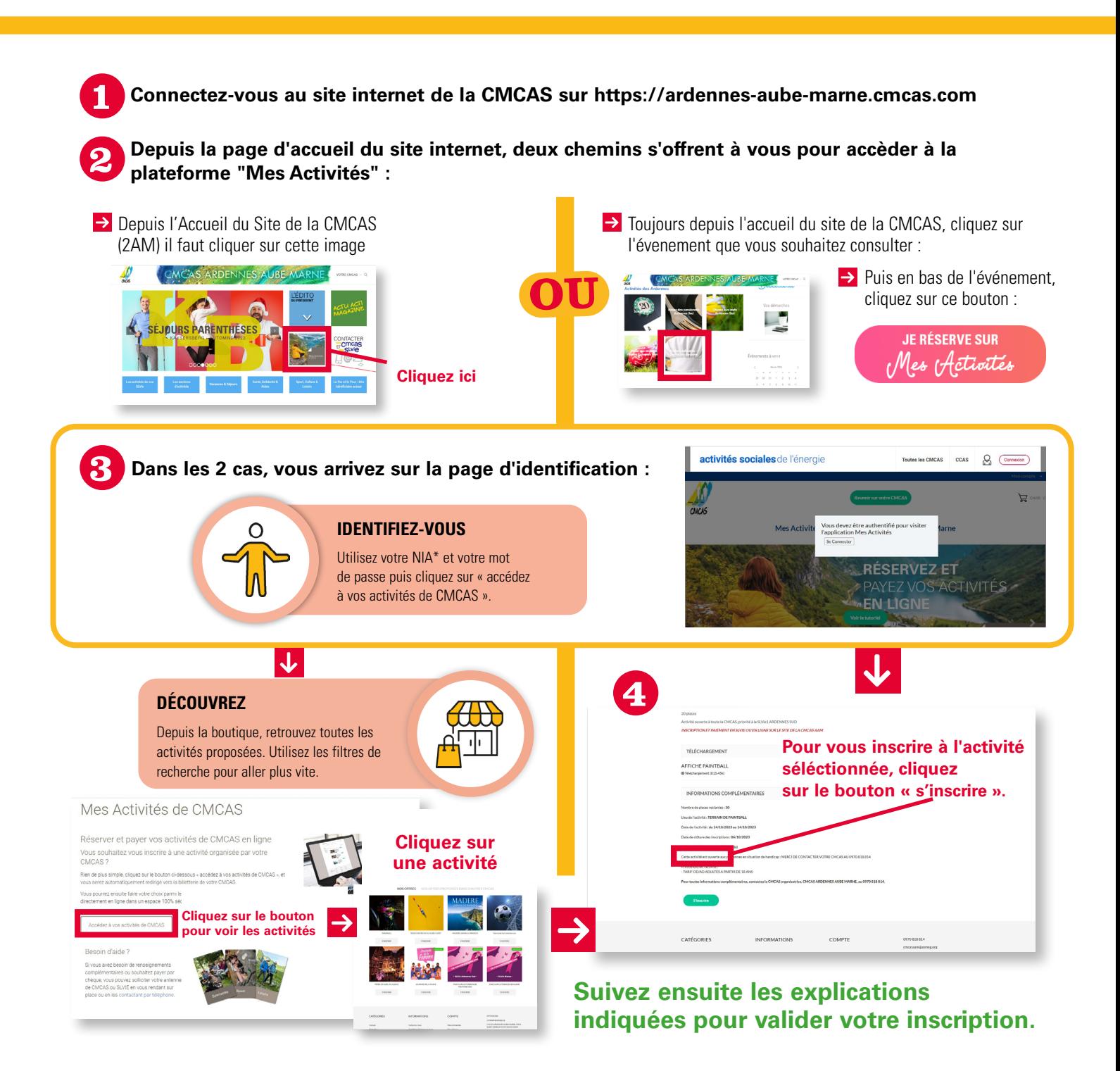

Si vous ne connaissez pas votre NIA, contactez votre antenne CMCAS et ou votre SLVie

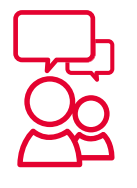

## **À vous de jouer !**

N'hésitez pas à contacter la CMCAS si vous avez des questions ou besoin d'aide supplémentaire pour prendre en main ce nouvel outil par téléphone au : **0 970 818 814**

**JE RÉSERVE SUR** Mes (Activités